중소벤처기업부 공고 제2023 - 319호

# 2023년도 「대․중소기업 동반성장 유공 포상」 후보자 모집 공고

대․중소기업 상생협력 촉진에 관한 법률 제16조에 따른 2023년도 「대․ 중소기업 동반성장 유공」 포상 후보자 모집을 아래와 같이 공고하오니, 관련 기업, 기관 등의 많은 신청 바랍니다.

#### 2023년 5월 26일

중소벤처기업부 장관

## 1 포상 목적 및 부문, 신청 자격

- □ 포상 목적
	- 동반성장 우수기업 및 상생협력 확산, 국정과제 이행 등에 기여한 자를 선정․포상하여 대․중소기업 간 동반성장 촉진을 유도

## □ 포상 부문 및 신청 자격

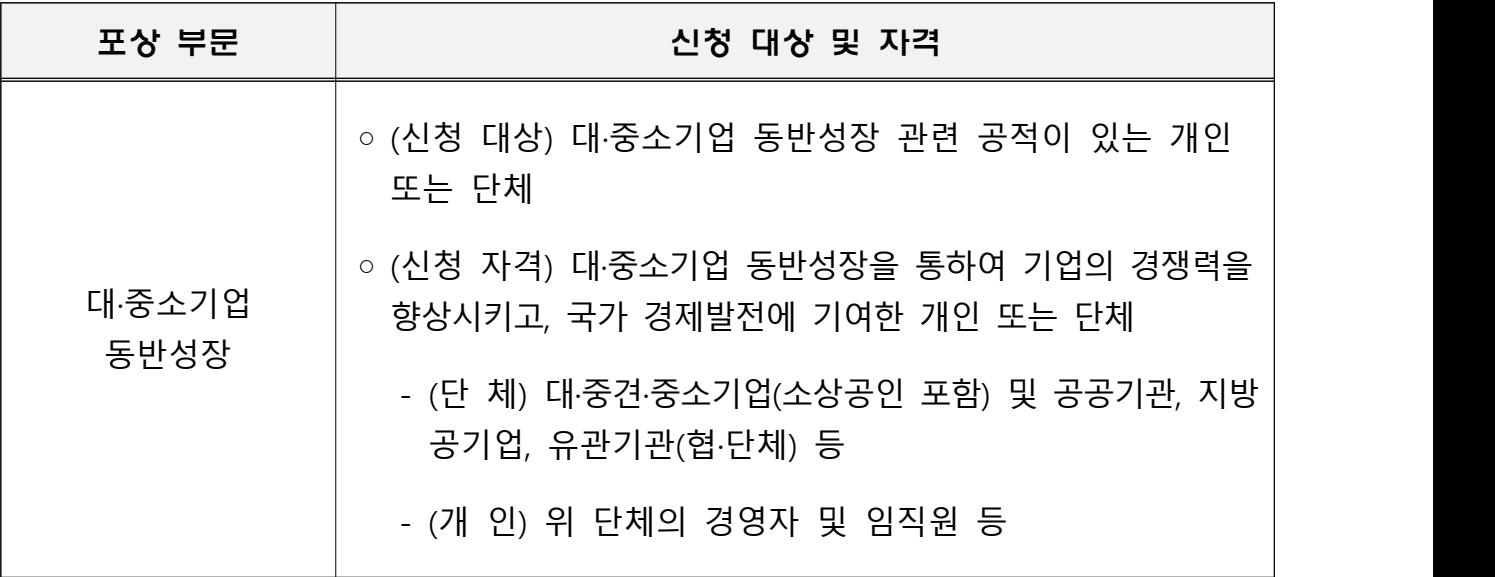

# │2││ 포상 훈격 및 규모

□ (훈격) 산업 훈장, 산업 포장, 대통령·국무총리·중소벤처기업부장관표창

□ (규모) 총 88점

◦ 훈격별 포상규모

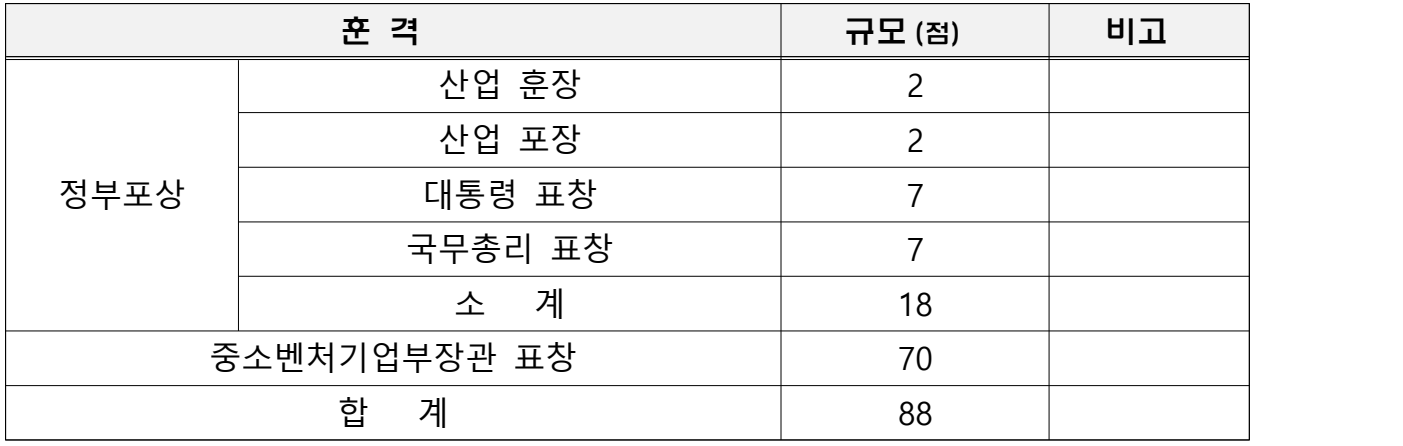

\* **훈격 및 수량은 관계부처 협의 등에 따라 변경될 수 있음**

# 3 추진 절차 및 신청 방법 등

□ 추진 절차

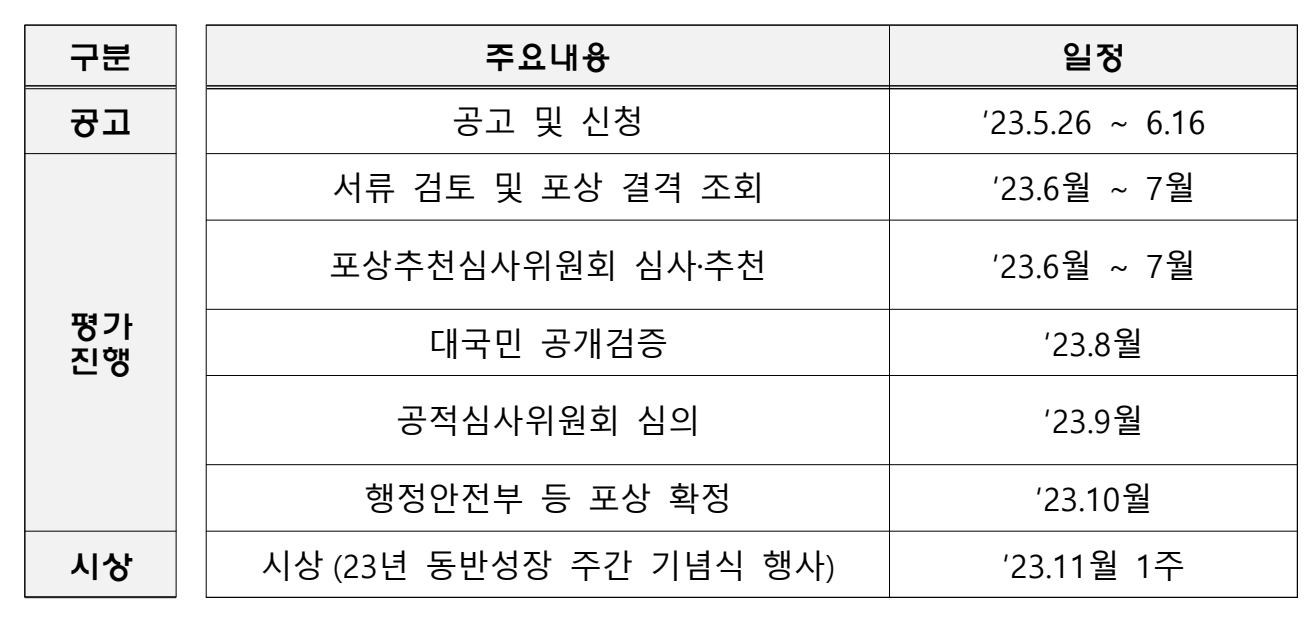

#### **\* 일정 등은 여건에 따라 변경될 수 있음**

## □ 공고 및 신청

- (공고) 중소벤처기업부, 동반성장위원회 및 협력재단 누리집 내에 포상 공고와 요령, 지침 등 게시
- (신청) 대·중소기업 동반성장 유공 포상 누리집 (award.win-win.or.kr)을 통해 온라인으로 접수(현장 접수 불가능)
	- 온라인 신청 기간 : '23.5.26 (금) 09:00 ~ 6.16(금), 18:00까지

※ 최종 포상 대상자에 한해 신청 서류 원본을 우편 또는 방문 제출 (별도 안내 예정)∙ (08379) 서울 중구 퇴계로 173 남산스퀘어빌딩 20층 동반성장위원회 위원회운영부

### - 공적조서 내용 작성 기간은 공고일 기준 1년으로 한정함

- (추천) 지방중기청, 공공기관, 협 · 단체, 기업 (대기업, 중견/중소기업, 소상공인), 개인은 동반성장 우수기업 및 유공자를 추천할 수 있음
	- (추천 기간) '23.5.26 (금) 09:00 ~ 6.2 (금) 18:00까지
	- (추천 방법) 중기부 홈페이지 (www.mss.go.kr)내 「주요정책 → 국민추천 → "대․중소기업 동반성장 유공 포상"」에 접속하여 추천
	- 추천받은 기업 및 유공자는 「동반성장위원회」 안내에 따라 신청·접수
- □ 시 상 : 2023년도 동반성장 주간 기념식에서 시상('23.11월 첫째 주)
- □ 문의처 : 동반성장위원회 위원회운영부 (02-368-8455, 8453 / [event@win-win.or.kr\)](mailto:event@win-win.or.kr)
- ※ 포상기준, 제출서류 양식 및 작성요령 등 자세한 사항은 「2023년도 대·중소 기업 동반성장 유공 포상 요령」 참고

# < 참고 > 포상 신청 절차

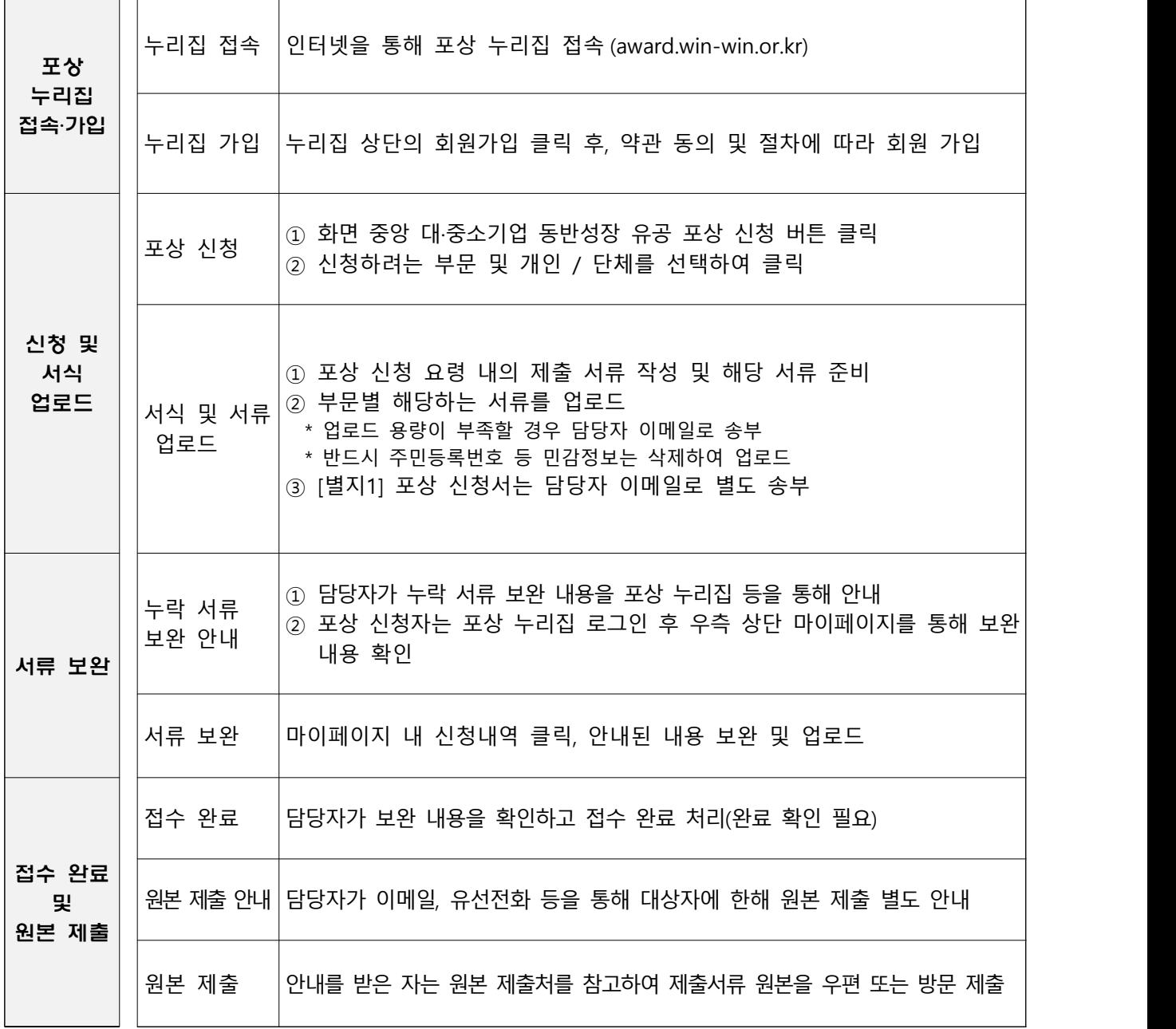